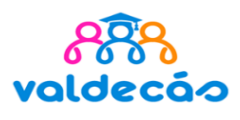

Nº expediente

**Curso** académico

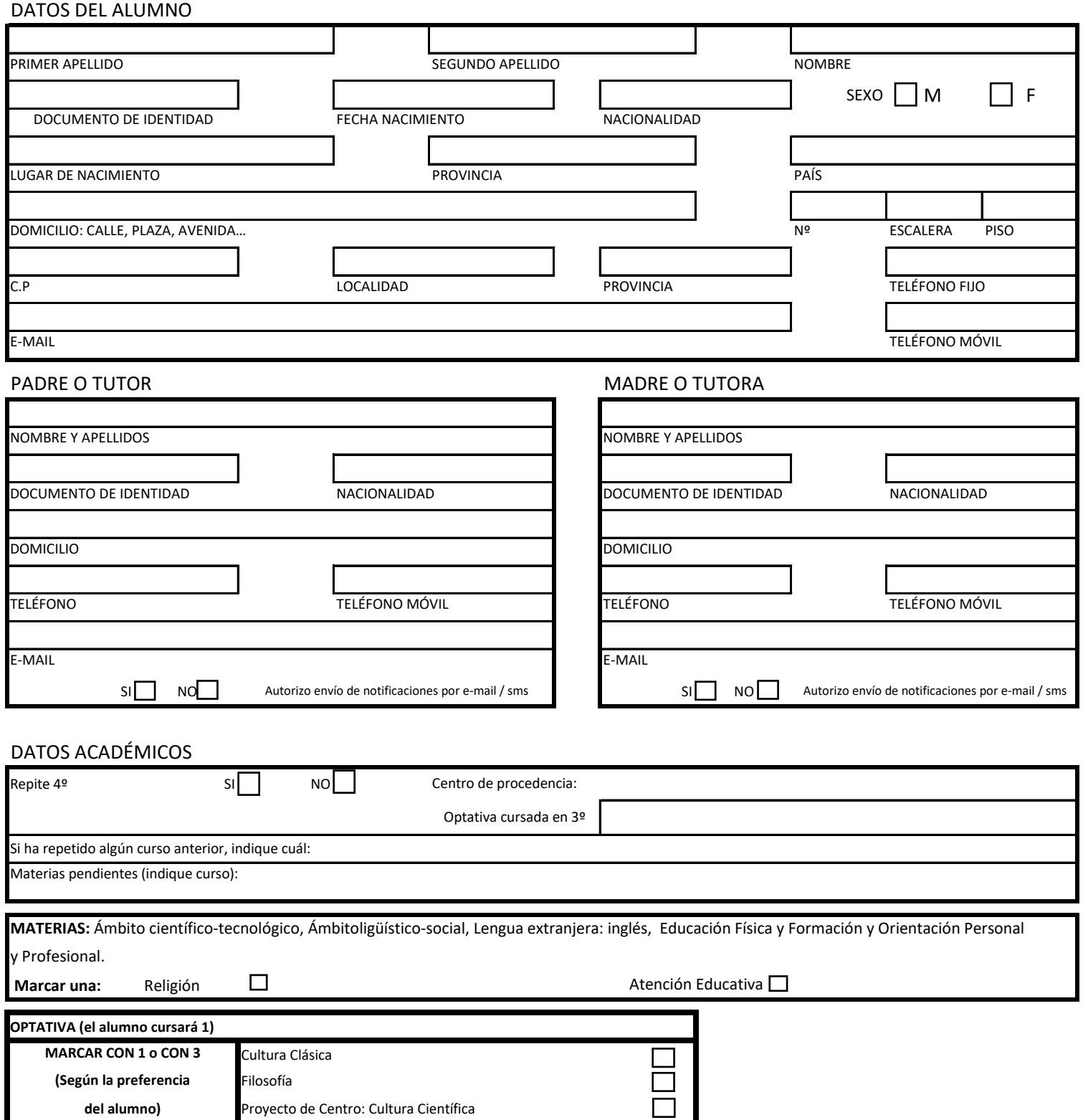

La materia optativa a elegir por el alumno estará en función del número de solicitantes y de las posibilidades organizativas del Centro.

Firma del padre / tutor en establecentro Firma de la madre/tutora en establecentro Firma del alumno/a Fecha y sello del Centro